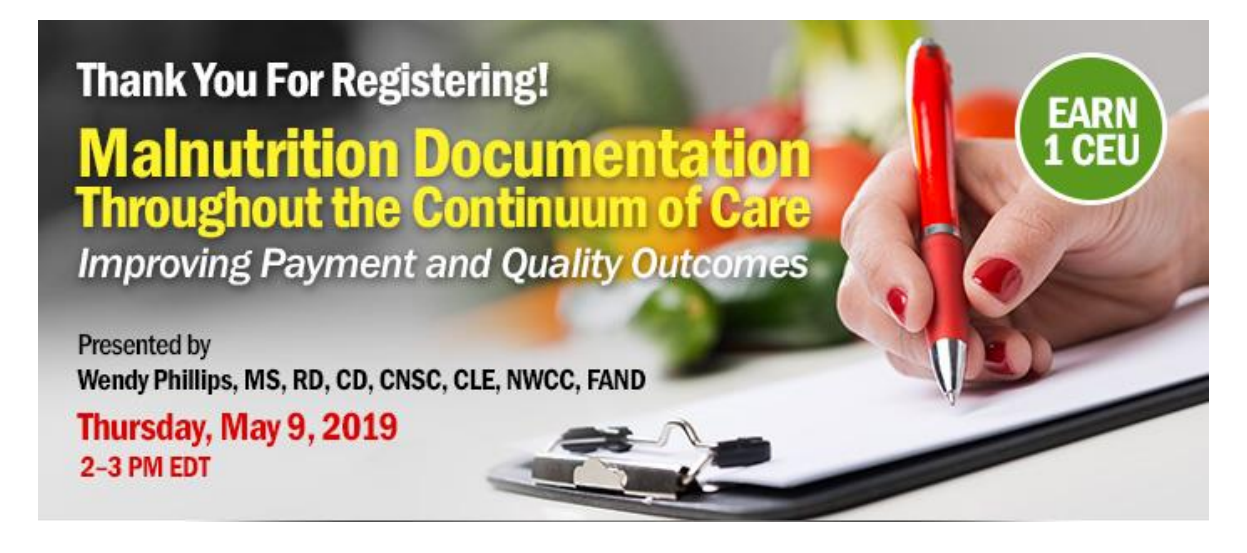

#### **Date: Thursday, May 9, 2019 Time: 2-3 pm Eastern Time (ET)**

*Convert to your time zone at:<http://www.timeanddate.com/worldclock/converter.html>*

*Suggested CDR Learning Codes: 1080, 4070, 7000, 7170; Level 2 Suggested CDR Performance Indicators: 8.2.5, 8.3.5, 14.2.6, 14.2.7*

This webinar presented by Wendy Phillips, MS, RD, CD, CNSC, CLE, NWCC, FAND, explains the payment structures that can be improved in hospitals, inpatient rehabilitation and long-term care facilities, and ambulatory care clinics when malnutrition is accurately identified and documented. Best practices for medical record documentation will be shared to enhance the recognition of malnutrition when it is "present on admission". Attendees will be prepared for the new payment models that will be introduced by Medicare in the new federal fiscal year.

#### **Learning Objectives:**

After completing this continuing education course, nutrition professionals should be able to:

- 1. Compare and contrast the ways malnutrition coding can influence payment and quality measurements in hospitals, rehabilitation and long-term care facilities, and outpatient programs.
- 2. Organize medical record documentation to "MEAT" regulatory requirements and decrease coding and payment denials.
- 3. Demonstrate recognition of malnutrition as being "present on admission".

## **How to Join the Webinar**

- 1. Go to [https://goto.webcasts.com/starthere.jsp?ei=1241328.](https://goto.webcasts.com/starthere.jsp?ei=1241328)
- 2. Log in with the e-mail address you used during registration.
- 3. Unmute your computer speakers or mobile device if necessary.

## **Handouts**

A copy of the presentation slideshow will be available to download during the webinar in the live presentation viewer under the "Event Resources" tab.

Call **877-925-CELL (2355)** Monday through Friday from 9 am to 5 pm ET or e-mail **[ce@gvpub.com](mailto:ce@gvpub.com)** with any questions.

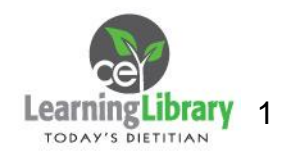

# **System Requirements**

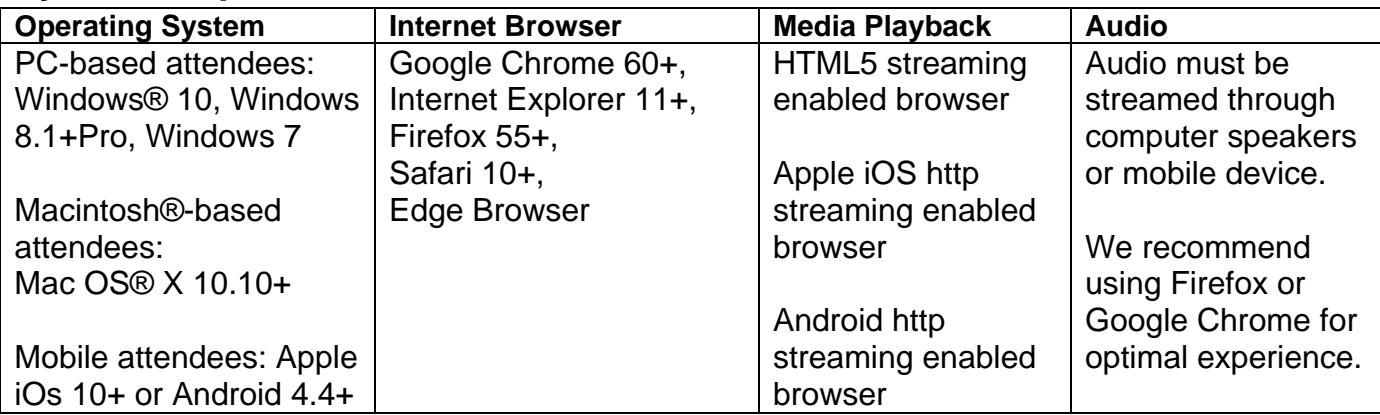

## **Test Your System & Audio:** <https://goto.webcasts.com/test/>

**Please Note:** If you will be viewing the presentation on a work computer, we recommend that you log in early and test your system to verify that your company firewall allows access to GoToWebcast. You may need to contact your IT service provider to make sure that the website is enabled.

**Credit Claiming:** You must complete a brief evaluation of the program in order to claim your credits and download your certificate. The evaluation will be available immediately following the presentation on [www.CE.TodaysDietitian.com](http://www.ce.todaysdietitian.com/)**.** Evaluations must be submitted within 1 year of the live program in order to obtain credit. You do not need to complete the evaluation on May 9, 2019.

#### **Credit Claiming Instructions:**

- 1. Log on to [http://www.ce.todaysdietitian.com/malnutrition,](http://www.ce.todaysdietitian.com/malnutrition) go to "My Courses" and click on the webinar title.
- 2. Click "Take Course" on the webinar description page.
- 3. Select "Start/Resume Course" on the webinar description page. If you do not see this button, you may need to select "Start" on the Webinar Evaluation step.
- 4. Complete and submit the Evaluation.
- 5. Download and print your certificate.

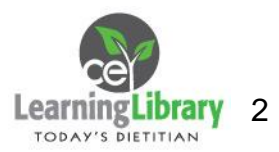